## 佐賀銀行 Wallet+の登録方法のご案内

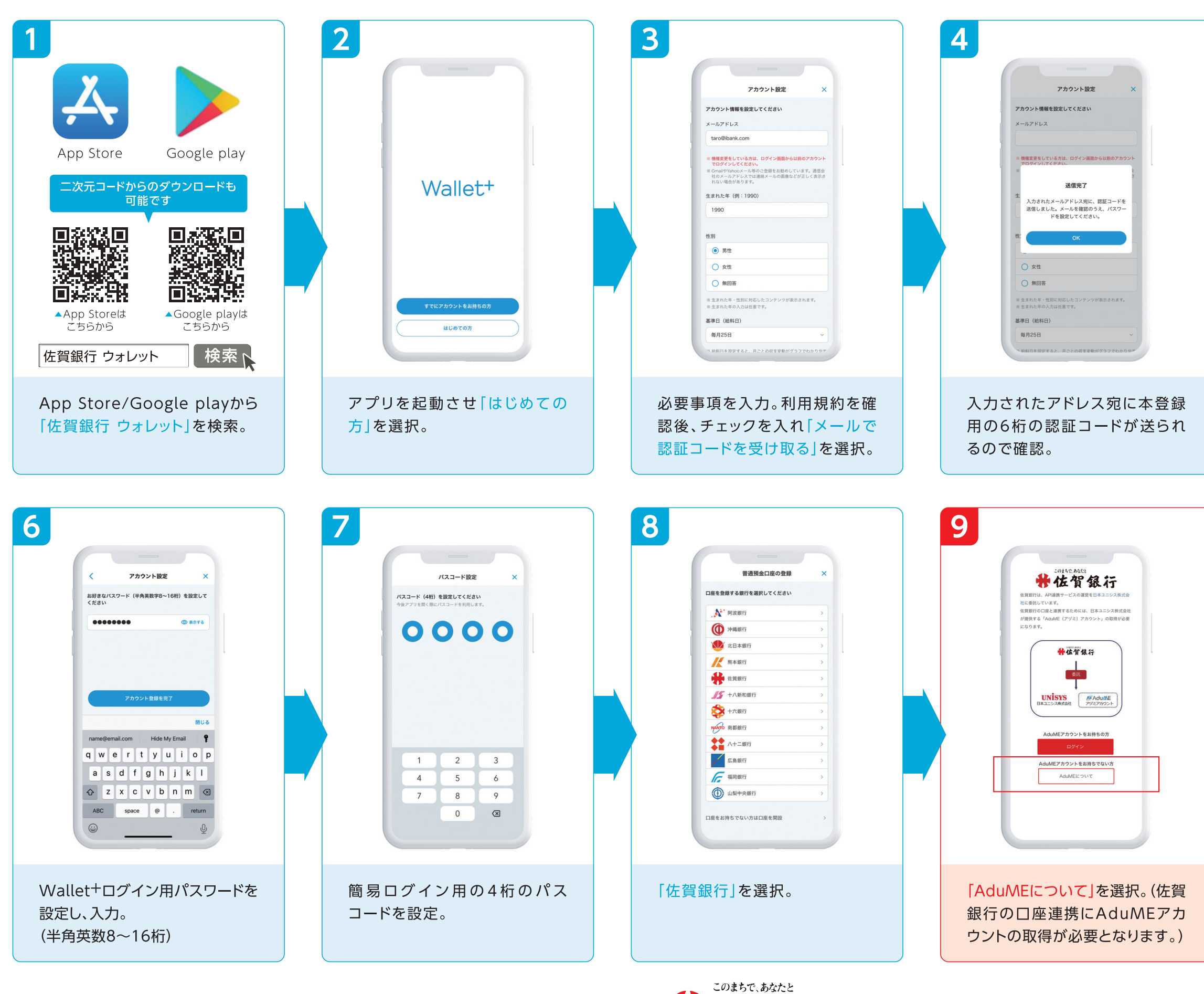

佐 https://www.sagabank.co.jp

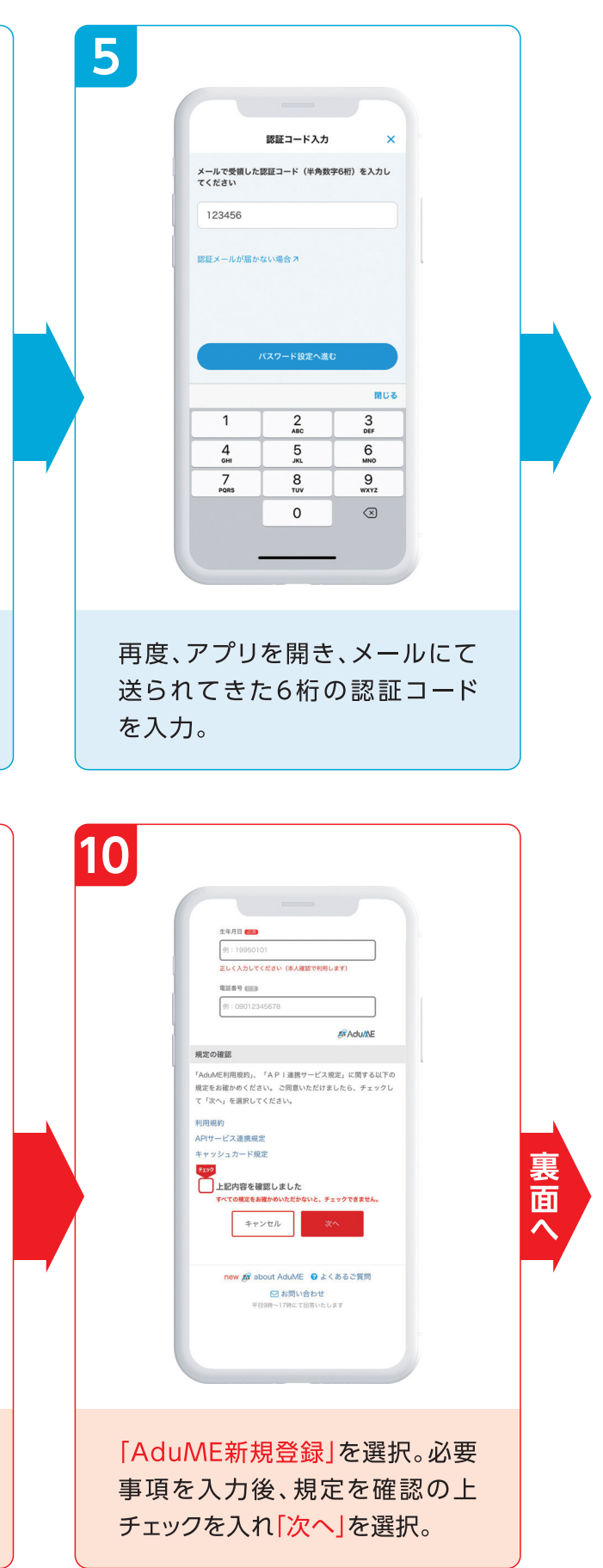

## 佐賀銀行 Wallet+の登録方法のご案内(続き)

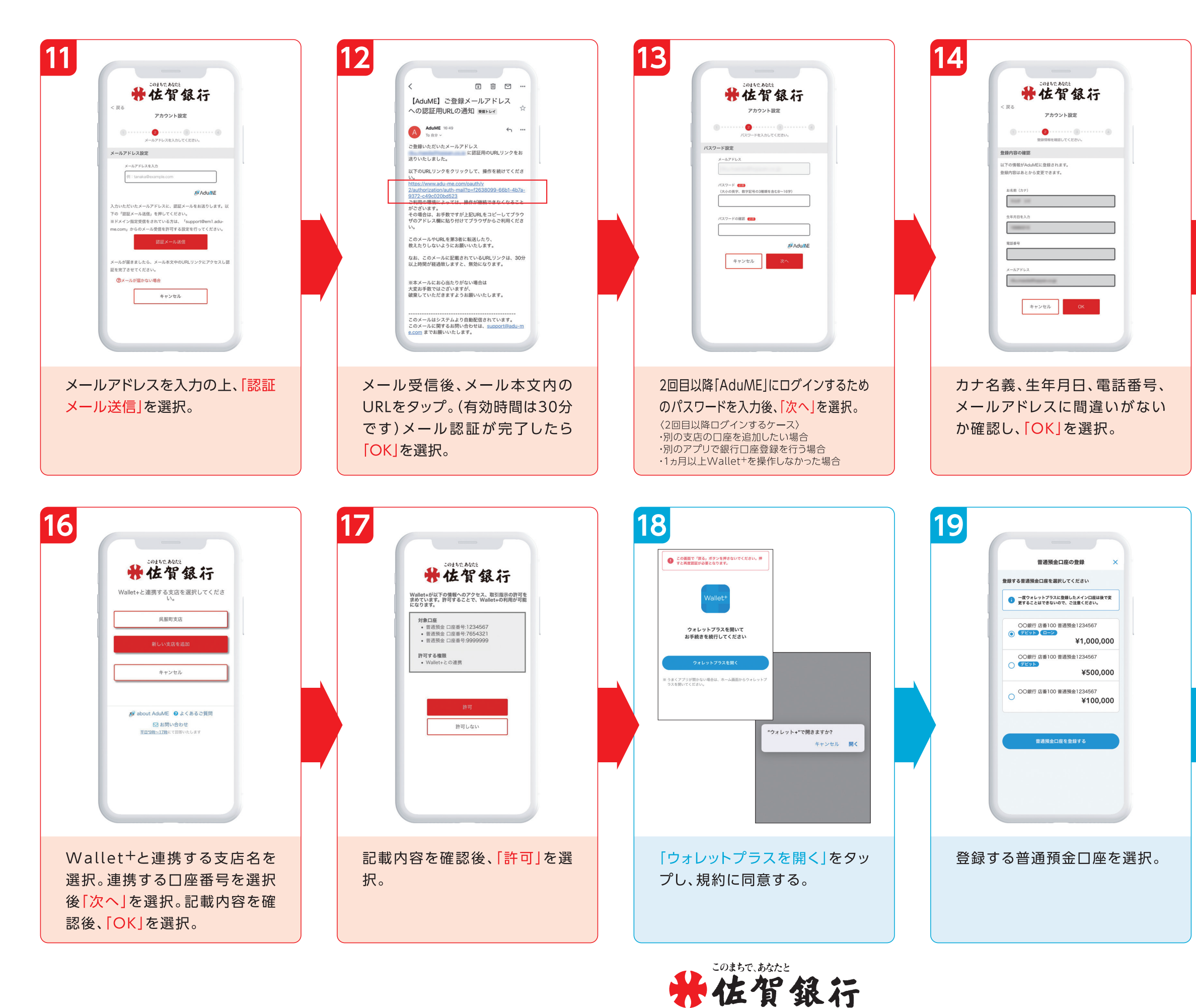

打 https://www.sagabank.co.jp

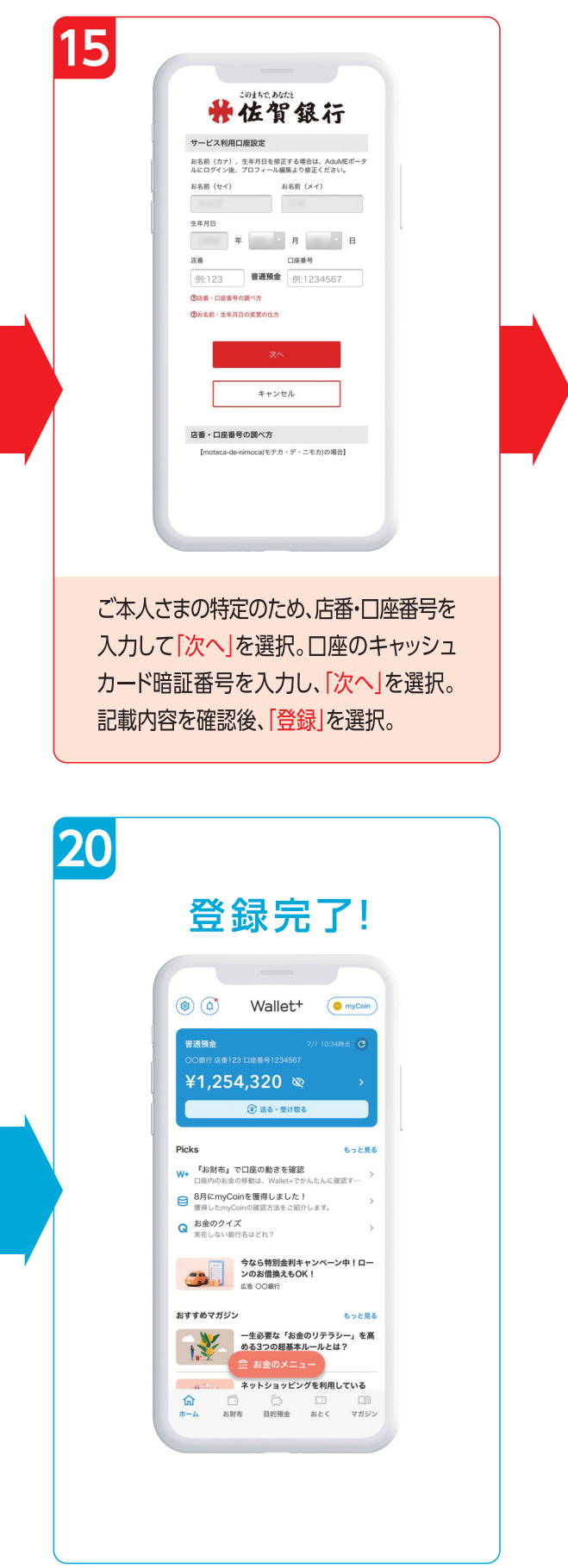